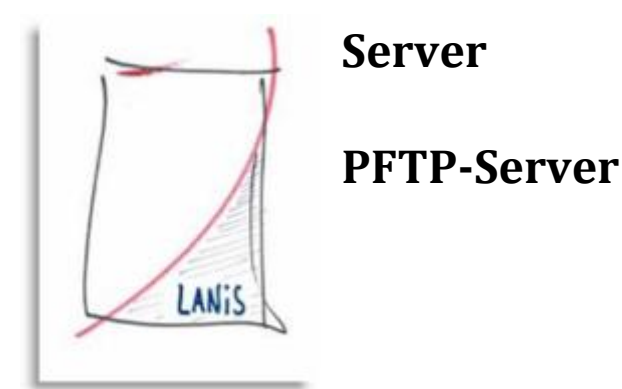

## **ID 1.08.15 Adminmodul - FTP-Logfile auswerten**

## **Problem:**

Sind im Netzwerk Viren oder andere unerwünschte Inhalte aufgetaucht, stellt sich die Frage, woher diese ursprünglich kamen. Kennt man den Namen oder den Dateityp, kann diese Frage unter Umständen geklärt werden – vorausgesetzt die Datei stammt von einem regulären Benutzer des Netzwerkes und wurde in seinem persönlichen Laufwerk gespeichert.

**Hinweis:** Eine Auswertung dieser Logfiles kann nur erfolgen, wenn der Zugriff der Schülermodule statt mit SMB (LANiS-Standard) über FTP erfolgt

## **Lösung:**

Der Assistent zur Auswertung der FTP-Logdateien befindet sich im Menü *Administration* -> *FTP-Server Logfile auswerten*:

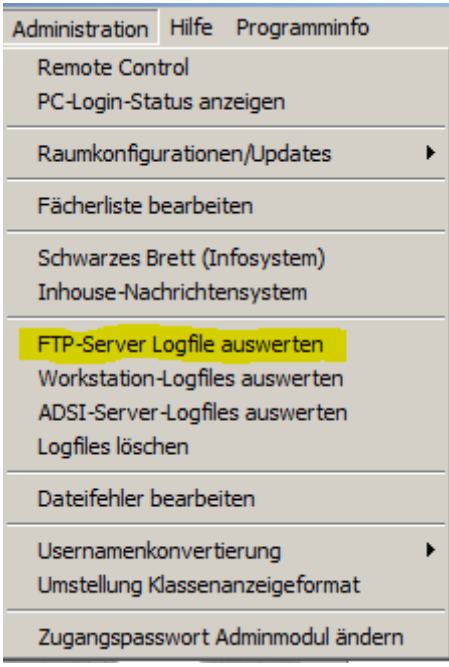

Der FTP-Server von LANiS schreibt jeden Tag eine neue Log-Datei. Eine Auswertung über mehrere Tage hinweg ist hingegen nur mit manueller Vorarbeit möglich. Die Logdateien müssten zu einer Datei zusammengeführt werden.

Über *Log-Datei öffnen* kann eine Datei ausgewählt werden:

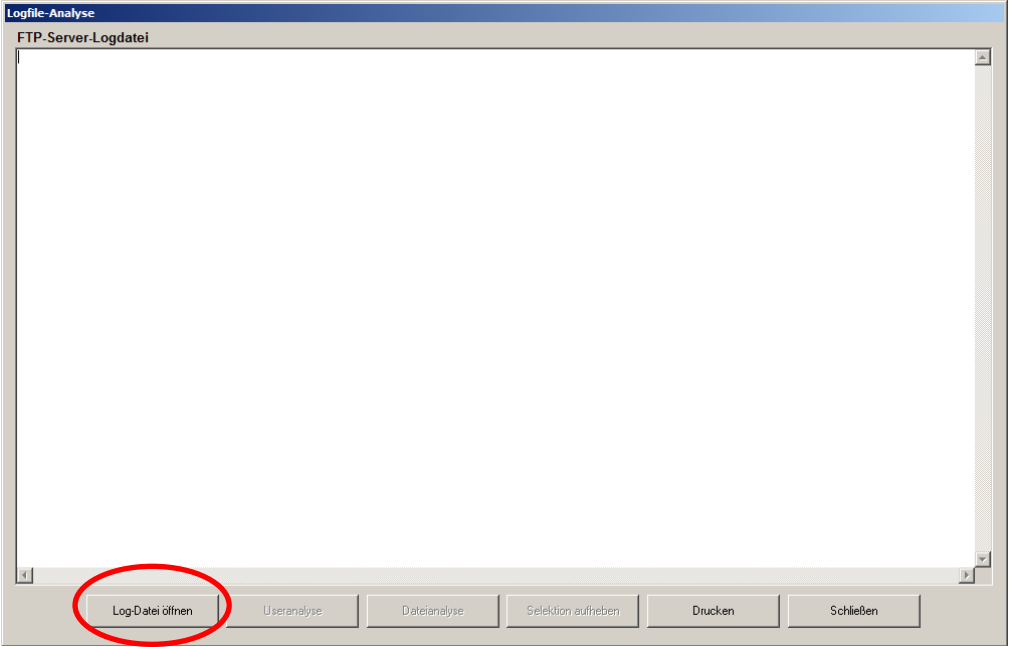

Die Log-Dateien des FTP-Servers liegen im Verzeichnis <LANiS-Laufwerk>:\System\Ftp-Server.

Wählen Sie eine Datei aus und klicken Sie auf *Öffnen*:

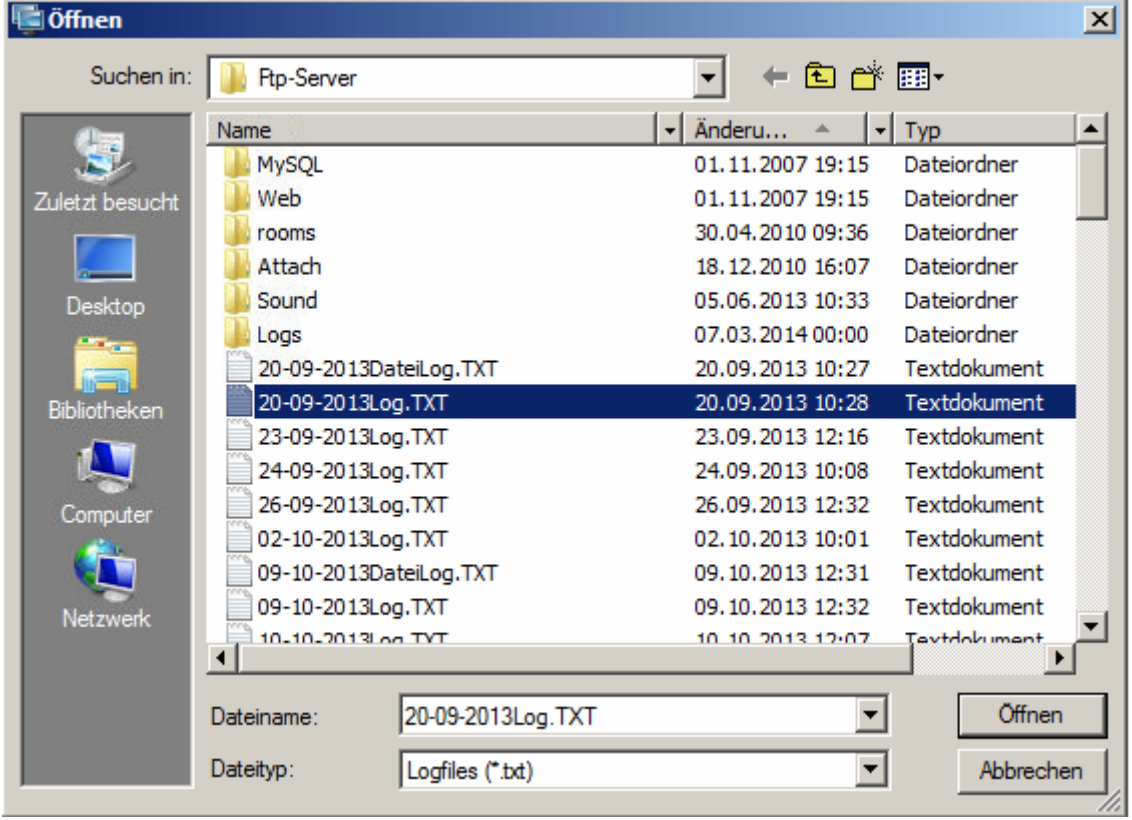

Der Inhalt der Logdatei wird angezeigt:

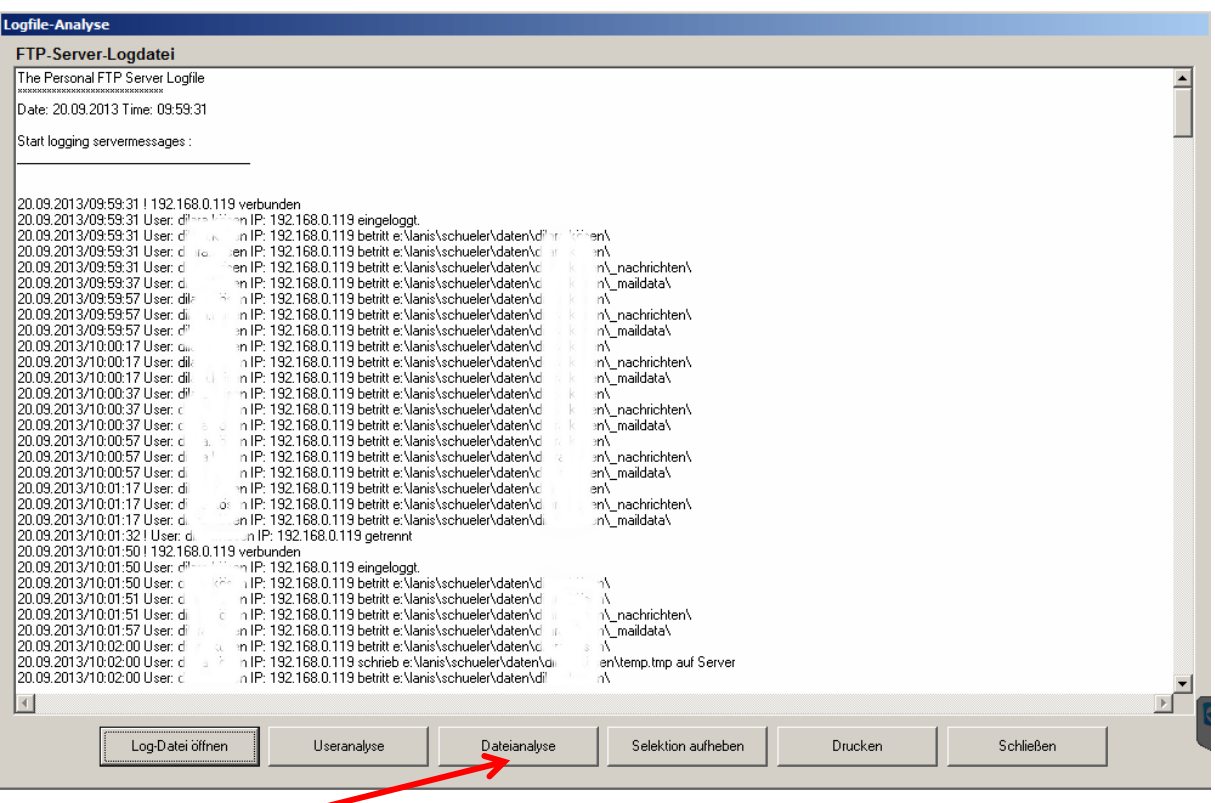

Über die *Dateianalyse* kann nach bestimmten Dateien gefiltert werden.

In den drei *Textselektor-Feldern* auf der linken Seite des Dialoges (s.u.) können Dateinamen oder Teile davon eingetragen werden. Im Bereich *Dateitypenauswahl* können Dateiendungen für die Filterung festgelegt werden:

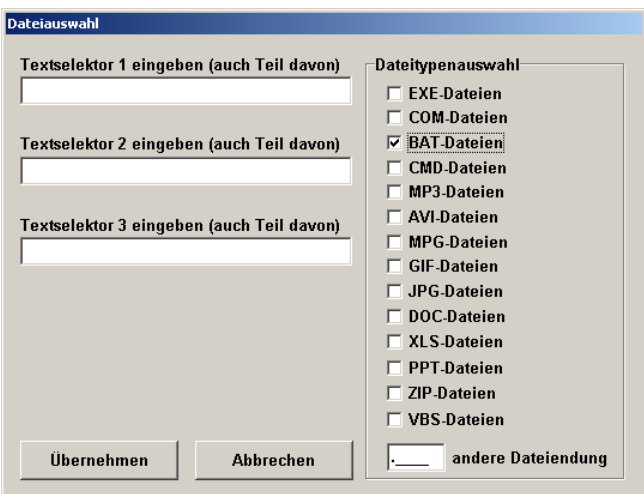

Nach Auswahl der Filterkriterien werden diese mit *Übernehmen* bestätigt und die Anzeige des Logfiles wird entsprechend gefiltert.

Der Button *Selektion aufheben* hebt die Filterung auf.

Die Logdateien können über die *Useranalyse* auch nach Aktionen einzelner Benutzer gefiltert werden:

## User auswählen **Username** hadrian.joji ≖ zachariah.rotznase altmann.bonita alto bonny sue alton.boubou alvin.boulou alwined.brango alyson.braune rose alyssa brauner bär amadeus.brinky amanda.brown bee amandus.bubi amarin.carara amata.carly amatus.cel amaya.charlie  $\mathbf{r}$ Übernehmen Abbrechen